# **Intelligenza Artificiale I**

# Esercitazione 1

Marco Piastra

**Esercitazione 1 - <sup>1</sup>**

## **Jess?**

Acronimo di *Java Expert System Shell*

#### $\overline{\phantom{a}}$  Sistema scritto in Java

Autore: Ernest Friedman-Hill, Sandia National Laboratories in Livermore, Canada

#### Un sistema a regole: il costrutto fondamentale è costituito da *regole*

#### *if* <*cond> then* <*action>*

Deriva da un sistema pre-esistente, detto CLIPSUtilizza la sintassi del linguaggio LISP

#### Un programma in Jess consiste in un insieme di regoleda applicarsi iterativamente ad una collezione di fatti

#### Caratteristiche salienti:

- Linguaggio (quasi) dichiarativo: i programmi non descrivono uno schema di flusso
- Regole, per rappresentare le conoscenze in modo esplicito
- Funzioni, per esprimere conoscenze procedurali
- Linguaggio (quasi) ad oggetti: si usano fatti compositi, organizzati come una collezione di slot

#### **Java: uso della variabile CLASSPATH**

Non sapete cos'è?E' normale: vuol dire che non avete mai usato Java

#### Impostazione della variabile **CLASSPATH**

**\$ CLASSPATH=<value> \$** <sup>è</sup> il prompt, non scrivetelo

**\$ export CLASSPATH**

per verificare

**\$ echo \$CLASSPATH**

#### Nel nostro caso:

- **\$ CLASSPATH=/home/opt/Jess61p8**
- **\$ export CLASSPATH**

Rispettare SEMPRE la differenza tra maiuscolo e minuscolo! (è Linux, non Windows)

### Attivazione di Jess

 **\$ java jess.MainJess>**

#### Uscita da Jess

**Jess> (exit)**

#### **\$**

(Coraggio, ce l'avete fatta.)

# **Liste**

(file finitestatemachine.jess)

#### ■ Si usa la sintassi del LISP

Semplicissima, talvolta diabolica: l'unica struttura dati è la lista. *Lots of Impossible Stupid Parenthesis*

```
Esempio:(deftemplate fsm
             (slot current-state)
(multislot input-stream)
             (multislot output-stream) 
    )
```
Una lista che contiene altre liste (obbligatorio il bilanciamento delle parentesi)

#### *Esempio:*

**(exit)**

Una lista semplice. E' anche un comando Jess.

*Qualsiasi espressione corretta in Jess <sup>è</sup> una lista* 

## **deftemplate**

(file finitestatemachine.jess)

Definisce uno schema (o *template*) di fatti (strutture dati di Jess)

*Esempio:*

```
(deftemplate event
             (slot current-state) (slot input-symbol)
(slot output-symbol)(slot new-state))Serve a definire fatti del tipo:
```
**(event** 

```
(current-state even)(input-symbol 1)
(output-symbol 1)(new-state odd)
```
**)**

Un particolare fatto in Jess, tutti gli slot hanno un valore

(file finitestatemachine.jess)

Definisce una regola

*Esempio:***(defrule state-transition ?current <- (fsm (current-state ?cs) (input-stream ?is \$?rest) (output-stream \$?output))(event (current-state ?cs)(input-symbol ?is) (output-symbol ?os)(new-state ?ns))=> (printout t "From state " ?cs " input " ?is " to state " ?ns " output " ?os crlf) (modify ?current (current-state ?ns) (input-stream ?rest) (output-stream ?os ?output)) )**

Significato: un mondo intero, praticamente tutto Jess.

(file finitestatemachine.jess)

Definisce una regola

*Esempio:*

Una lista, come ci si poteva aspettare

```
(defrule state-transition
   ?current <- (fsm (current-state ?cs)
                     (input-stream ?is $?rest)
(output-stream $?output))(event (current-state ?cs)(input-symbol ?is)
(output-symbol ?os)(new-state ?ns))=>
(printout t "From state " ?cs " input " ?is
                " to state " ?ns " output " ?os crlf)
    (modify ?current (current-state ?ns)
(input-stream ?rest)
(output-stream ?os ?output))
```
(file finitestatemachine.jess)

```
Esempio:(defrule state-transition
        ?current <- (fsm (current-state ?cs)
                          (input-stream ?is $?rest)
(output-stream $?output))(event (current-state ?cs)(input-symbol ?is)
(output-symbol ?os)(new-state ?ns))=>
(printout t "From state " ?cs " input " ?is
                    " to state " ?ns " output " ?os crlf)
        (modify ?current (current-state ?ns)
(input-stream ?rest)
(output-stream ?os ?output))
    )Nome della regola, serve solo come identificativo
```
(file finitestatemachine.jess)

```
Esempio:(defrule state-transition
             ?current <- (fsm (current-state ?cs)
                               (input-stream ?is $?rest)
(output-stream $?output))(event (current-state ?cs)(input-symbol ?is)
(output-symbol ?os)(new-state ?ns))=>
(printout t "From state " ?cs " input " ?is
                         " to state " ?ns " output " ?os crlf)
             (modify ?current (current-state ?ns)
(input-stream ?rest)
(output-stream ?os ?output))
         )Separatore:cercatelo
come primacosa
```
(file finitestatemachine.jess)

Definisce una regola

**=>**

*Esempio:*

```
(defrule state-transition
```

```
?current <- (fsm (current-state ?cs)
                 (input-stream ?is $?rest)
(output-stream $?output))(event (current-state ?cs)(input-symbol ?is)
(output-symbol ?os)(new-state ?ns))
```
Parte sinistra (*LHS - Left Hand Side*): sono le condizioniche stabiliscono sela regola è applicabile

```

(printout t "From state " ?cs " input " ?is
            " to state " ?ns " output " ?os crlf)
(modify ?current (current-state ?ns)
(input-stream ?rest)
(output-stream ?os ?output))
```
(file finitestatemachine.jess)

Definisce una regola

**=>**

*Esempio:*

```
(defrule state-transition
```

```
?current <- (fsm (current-state ?cs)
                 (input-stream ?is $?rest)
(output-stream $?output))(event (current-state ?cs)(input-symbol ?is)
(output-symbol ?os)(new-state ?ns))
```
La parte sinistra descriveuna sorta di *pattern*che si applica ai fatti noti

```

(printout t "From state " ?cs " input " ?is
            " to state " ?ns " output " ?os crlf)
(modify ?current (current-state ?ns)
(input-stream ?rest)
(output-stream ?os ?output))
```
**Esercitazione 1 - <sup>11</sup>**

(file finitestatemachine.jess)

Definisce una regola

*Esempio:*

```
(defrule state-transition
    ?current <- (fsm (current-state ?cs)
                      (input-stream ?is $?rest)
(output-stream $?output))(event (current-state ?cs)(input-symbol ?is)
(output-symbol ?os)(new-state ?ns))=>
(printout t "From state " ?cs " input " ?is
                " to state " ?ns " output " ?os crlf)
    (modify ?current (current-state ?ns)
(input-stream ?rest)
(output-stream ?os ?output))
                                                    Parte destra
(RHS - Right Hand Side):
                                                    sono le azionida effettuare quandola regole viene
applicata (FIRE)
```
(file finitestatemachine.jess)

```
Esempio:
```

```
(defrule state-transition
    ?current <- (fsm (current-state ?cs)
                      (input-stream ?is $?rest)
(output-stream $?output))(event (current-state ?cs)(input-symbol ?is)
(output-symbol ?os)(new-state ?ns))=>
(printout t "From state " ?cs " input " ?is
                " to state " ?ns " output " ?os crlf)
    (modify ?current (current-state ?ns)
(input-stream ?rest)
(output-stream ?os ?output))
)Si possono asserire,ritrattare o
modificare fattiSi possono eseguirealtre azioni (p.es.stampa di un messaggio)
```
(file finitestatemachine.jess)

```
Esempio:(defrule state-transition
        ?current <- (fsm (current-state ?cs)
                          (input-stream ?is $?rest)
(output-stream $?output))(event (current-state ?cs)(input-symbol ?is)
(output-symbol ?os)(new-state ?ns))=>
(printout t "From state " ?cs " input " ?is
                    " to state " ?ns " output " ?os crlf)
        (modify ?current (current-state ?ns)
(input-stream ?rest)
(output-stream ?os ?output))
    )Una variabile
```
(file finitestatemachine.jess)

```
Esempio:(defrule state-transition
        ?current <- (fsm (current-state ?cs)
                          (input-stream ?is $?rest)
(output-stream $?output))(event (current-state ?cs)(input-symbol ?is)
(output-symbol ?os)(new-state ?ns))=>
(printout t "From state " ?cs " input " ?is
                    " to state " ?ns " output " ?os crlf)
        (modify ?current (current-state ?ns)
(input-stream ?rest)
(output-stream ?os ?output))
    )Si distingue (da un simbolo)per il punto interrogativo
```
(file finitestatemachine.jess)

```
Esempio:(defrule state-transition
        ?current <- (fsm (current-state ?cs)
                          (input-stream ?is $?rest)
(output-stream $?output))(event (current-state ?cs)(input-symbol ?is)
(output-symbol ?os)(new-state ?ns))=>
(printout t "From state " ?cs " input " ?is
                    " to state " ?ns " output " ?os crlf)
        (modify ?current (current-state ?ns)
(input-stream ?rest)
(output-stream ?os ?output))
    )Si lega (binding) ad un valore singolo
```
(file finitestatemachine.jess)

Definisce una regola

```
(defrule state-transition
  ?current <- (fsm (current-state ?cs)
Oppure ad un(input-stream ?is $?rest)
(output-stream $?output))(event (current-state ?cs)(input-symbol ?is)
(output-symbol ?os)(new-state ?ns))=>
(printout t "From state " ?cs " input " ?is
                           " to state " ?ns " output " ?os crlf)
               (modify ?current (current-state ?ns)
(input-stream ?rest)
(output-stream ?os ?output))
           )
fatto (dipende
dalla posizione)
```
(file finitestatemachine.jess)

Definisce una regola

```
(defrule state-transition
   ?current <- (fsm (current-state ?cs)
                     (input-stream ?is $?rest)
(output-stream $?output))(event (current-state ?cs)(input-symbol ?is)
(output-symbol ?os)(new-state ?ns))=>
(printout t "From state " ?cs " input " ?is
                " to state " ?ns " output " ?os crlf)
    (modify ?current (current-state ?ns)
(input-stream ?rest)
(output-stream ?os ?output))
)Una multivariabile(S + ?)
```
(file finitestatemachine.jess)

Definisce una regola

*Esempio:*

```
(defrule state-transition
    ?current <- (fsm (current-state ?cs)
                     (input-stream ?is $?rest)
(output-stream $?output))(event (current-state ?cs)(input-symbol ?is)
(output-symbol ?os)(new-state ?ns))=>
(printout t "From state " ?cs " input " ?is
                " to state " ?ns " output " ?os crlf)
    (modify ?current (current-state ?ns)
(input-stream ?rest)
(output-stream ?os ?output))
                                                 Si lega ad una sequenzadi valori (una lista)
```
(file finitestatemachine.jess)

Definisce una regola

*Esempio:*

```
(defrule state-transition
    ?current <- (fsm (current-state ?cs)
                      (input-stream ?is $?rest)
(output-stream $?output))(event (current-state ?cs)
(input-symbol ?is)
(output-symbol ?os)(new-state ?ns))=>
(printout t "From state " ?cs " input " ?is
                " to state " ?ns " output " ?os crlf)
    (modify ?current (current-state ?ns)
(input-stream ?rest)
(output-stream ?os ?output))
                                                  Diverse occorrenze
della stessa variabile:si legano allo stessovalore (binding)
```
(file finitestatemachine.jess)

Definisce una regola

*Esempio:*

```
(defrule state-transition
    ?current <- (fsm (current-state ?cs)
                     (input-stream ?is $?rest)
(output-stream $?output))(event (current-state ?cs) Una condizione, nella LHS della regola
           (input-symbol ?is)
(output-symbol ?os)(new-state ?ns))=>
(printout t "From state " ?cs " input " ?is
                " to state " ?ns " output " ?os crlf)
    (modify ?current (current-state ?ns)
(input-stream ?rest)
(output-stream ?os ?output))
```
(file finitestatemachine.jess)

Definisce una regola

*Esempio:*

```
(defrule state-transition
    ?current <- (fsm (current-state ?cs)
                      (input-stream ?is $?rest)
(output-stream $?output))
Se la regola è applicabile, ciascuna(event (current-state ?cs)(input-symbol ?is)
(output-symbol ?os)(new-state ?ns))=>
(printout t "From state " ?cs " input " ?is
                " to state " ?ns " output " ?os crlf)
    (modify ?current (current-state ?ns)
(input-stream ?rest)
(output-stream ?os ?output))
                                 condizione si lega ad un fatto
(non necessariamente diverso)
```
(file finitestatemachine.jess)

Definisce una regola

*Esempio:*

```
(defrule state-transition
    ?current <- (fsm (current-state ?cs)
                      (input-stream ?is $?rest)
(output-stream $?output))
Ciascuna condizione descrive una(event (current-state ?cs)
(input-symbol ?is)
(output-symbol ?os)(new-state ?ns))=>
(printout t "From state " ?cs " input " ?is
                " to state " ?ns " output " ?os crlf)
    (modify ?current (current-state ?ns)
(input-stream ?rest)
(output-stream ?os ?output))

sorta di pattern, che si applica ad un fattosingolo
```
(file finitestatemachine.jess)

Definisce una regola

*Esempio:*

```
(defrule state-transition
    ?current <- (fsm (current-state ?cs)
                     (input-stream ?is $?rest)
(output-stream $?output))(event (current-state ?cs)(input-symbol ?is)
(output-symbol ?os)(new-state ?ns))=>
(printout t "From state " ?cs " input " ?is
                " to state " ?ns " output " ?os crlf)
    (modify ?current (current-state ?ns)
(input-stream ?rest)
(output-stream ?os ?output))
                                                 Anche questa condizionedescrive un pattern,
che si applica ad un fatto
avente un template diverso
```
(file finitestatemachine.jess)

Definisce una regola

```
(defrule state-transition
    ?current <- (fsm (current-state ?cs)
                      (input-stream ?is $?rest)
(output-stream $?output))(event (current-state ?cs)
(input-symbol ?is)
(output-symbol ?os)(new-state ?ns))=>
(printout t "From state " ?cs " input " ?is
                " to state " ?ns " output " ?os crlf)
    (modify ?current (current-state ?ns)
(input-stream ?rest)
(output-stream ?os ?output))
)Le variabili nella LHSdefiniscono vincoli:in questo caso i due fattiche rendono la regola
applicabile devono averevalori identici
```
(file finitestatemachine.jess)

Definisce una regola

*Esempio:*

```
(defrule state-transition
   ?current <- (fsm (current-state ?cs)
                     (input-stream ?is $?rest)
(output-stream $?output))(event (current-state ?cs)(input-symbol ?is)
(output-symbol ?os)(new-state ?ns))=>
(printout t "From state " ?cs " input " ?is
                " to state " ?ns " output " ?os crlf)
    (modify ?current (current-state ?ns)
(input-stream ?rest)
(output-stream ?os ?output))
                                                Anche questi due valoridevono essere identici
```
(file finitestatemachine.jess)

Definisce una regola

```
(defrule state-transition
    ?current <- (fsm (current-state ?cs)
                      (input-stream ?is $?rest)
(output-stream $?output))(event (current-state ?cs)(input-symbol ?is)
(output-symbol ?os)(new-state ?ns))=>
(printout t "From state " ?cs " input " ?is
                " to state " ?ns " output " ?os crlf)
    (modify ?current (current-state ?ns)
(input-stream ?rest)
(output-stream ?os ?output))
)Questa variabile invece
si lega al fatto che si legaal pattern
```
(file finitestatemachine.jess)

Definisce una regola

```
(defrule state-transition
    ?current <- (fsm (current-state ?cs)
                      (input-stream ?is $?rest)
(output-stream $?output))(event (current-state ?cs)(input-symbol ?is)
(output-symbol ?os)(new-state ?ns))=>
(printout t "From state " ?cs " input " ?is
                " to state " ?ns " output " ?os crlf)
    (modify ?current (current-state ?ns)
(input-stream ?rest)
(output-stream ?os ?output))
)Il valore viene usatonella RHS (azioni):
si modifica il fatto stesso
```
(file finitestatemachine.jess)

Definisce una regola

```
(defrule state-transition
    ?current <- (fsm (current-state ?cs)
                      (input-stream ?is $?rest)
(output-stream $?output))(event (current-state ?cs)
(input-symbol ?is)
(output-symbol ?os)(new-state ?ns))=>
(printout t "From state " ?cs " input " ?is
                " to state " ?ns " output " ?os crlf)
    (modify ?current (current-state ?ns)
(input-stream ?rest)
(output-stream ?os ?output))
)Usando il valore di altrevariabili
```
(file finitestatemachine.jess)

Definisce una regola

```
(defrule state-transition
    ?current <- (fsm (current-state ?cs)
                      (input-stream ?is $?rest)
(output-stream $?output))(event (current-state ?cs)
(input-symbol ?is)
(output-symbol ?os)(new-state ?ns))=>
(printout t "From state " ?cs " input " ?is
                " to state " ?ns " output " ?os crlf)
    (modify ?current (current-state ?ns)
(input-stream ?rest)
(output-stream ?os ?output))
)In generale, le variabilisi legano nella LHS
e vengono usate nella RHS
```
(file paritychecker-fsa.jess)

#### Definisce i fatti iniziali

Facendo un **(reset)** si cancellano i fatti noti e si torna ai fatti definiti con **deffacts**

```
(deffacts test-string
    (fsm (current-state even)
         (input-stream 0 1 1 1 0 0 1 1)(output-stream)))
```
(file paritychecker-fsa.jess)

#### Definisce i fatti iniziali

Facendo un **(reset)** si cancellano i fatti noti e si torna ai fatti definiti con **deffacts**

#### *Esempio:*

```
(deffacts test-string
```

```
(fsm (current-state even)
     (input-stream 0 1 1 1 0 0 1 1)(output-stream))
```
Si definisce un fatto, singoloin questo caso, come iniziale

(file paritychecker-fsa.jess)

#### Definisce i fatti iniziali

Facendo un **(reset)** si cancellano i fatti noti e si torna ai fatti definiti con **deffacts**

#### *Esempio:*

**)**

#### **(deffacts test-string**

```
(fsm (current-state even)
     (input-stream 0 1 1 1 0 0 1 1)(output-stream))
```
Si definisce un fatto, singolo in questo caso, come inizialePossono essere definiti piùfatti con un singolo **deffacts**

(file paritychecker-fsa.jess)

#### Definisce i fatti iniziali

Facendo un **(reset)** si cancellano i fatti noti e si torna ai fatti definiti con **deffacts**

#### *Esempio:*

**)**

#### **(deffacts test-string**

```
(fsm (current-state even)
     (input-stream 0 1 1 1 0 0 1 1)(output-stream))
```
Si definisce un fatto, singolo in questo caso, come inizialePossono essere definiti piùfatti con un singolo **deffacts**

Possono esserci più **deffacts**nello stesso programma

(file paritychecker-fsa.jess)

#### Definisce i fatti iniziali

Facendo un **(reset)** si cancellano i fatti noti e si torna ai fatti definiti con **deffacts**

#### *Esempio:*

```
(deffacts test-string
```

```
(fsm (current-state even)
     (input-stream 0 1 1 1 0 0 1 1)(output-stream))
```
**)**

Si definisce un fatto, singolo in questo caso, come inizialePossono essere definiti piùfatti con un singolo **deffacts**

Possono esserci più **deffacts**nello stesso programma

Tutti i fatti iniziali vengono trattati nello stesso modo:vengono asseriti eseguendo

un **(reset)**

# **Caricare un programma**

Prima cosa, far partire il Jess (è meglio)

**\$ java jess.MainJess>**

Caricamento di un file

```

(batch paritychecker-fsa.jess)
```
**Oppure** 

```

(batch "paritychecker-fsa.jess")
```

```
Se vi è andata bene, Jess risponde:
```
**TRUE**

#### **Come funziona Jess(prima approssimazione)**

Una volta attivato, Jess esegue un ciclo

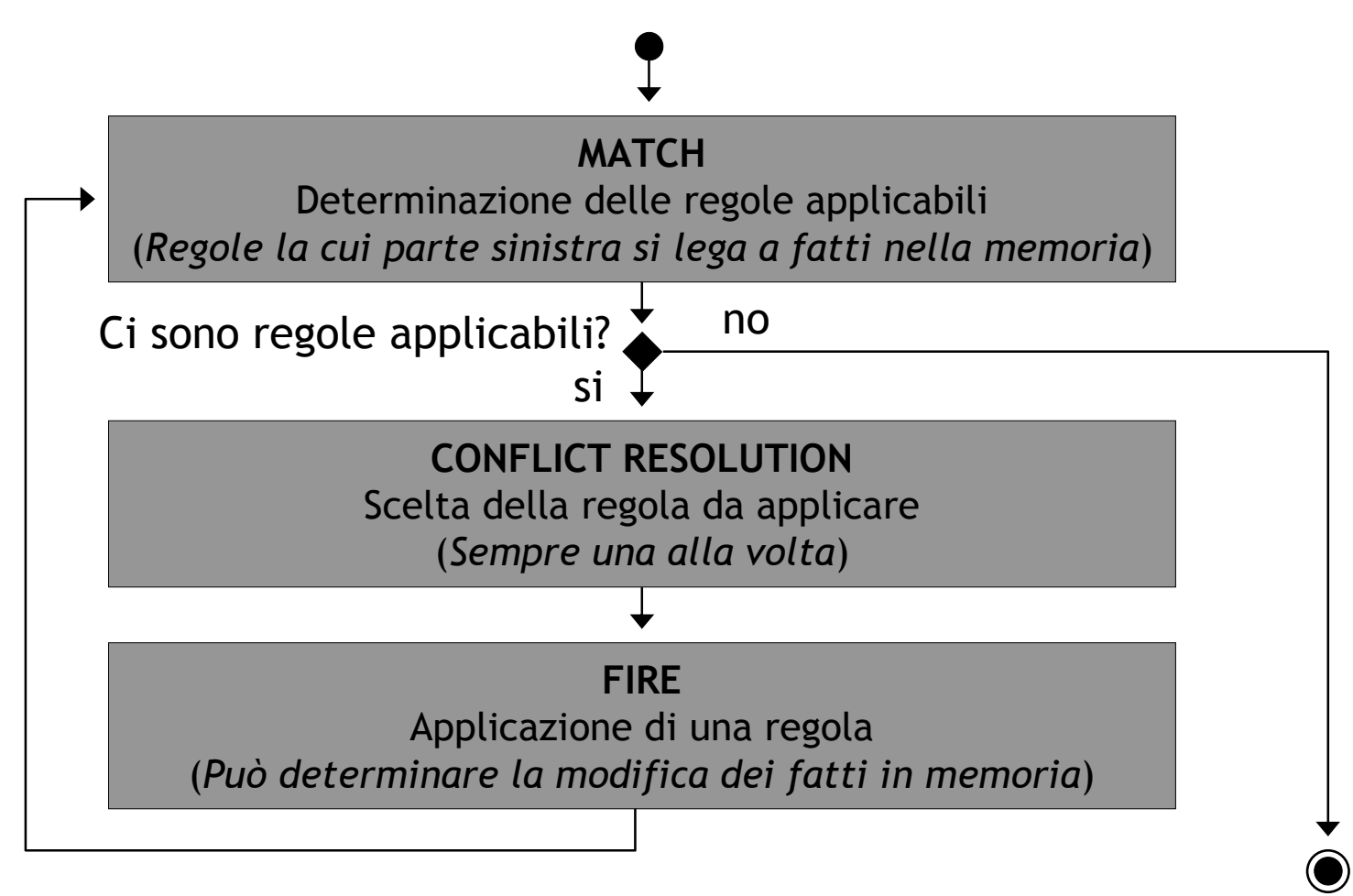

## **Comandi di attivazione**

 Reset: cancella i fatti in memoria e asserisce nuovamente i fatti iniziali I fatti iniziali sono definiti con **deffacts**

Eseguire sempre un reset prima di una nuova attivazione, non si sa mai

**(reset)**

Jess risponde:

**TRUE**

Run: attiva il ciclo principale

#### **(run)**

Jess risponde: <dipende dal programma>

#### **TRUE**

# **Comandi utili per capire cosa accade in un programma**

#### $\overline{\phantom{a}}$  Esegui un ciclo alla volta

**(run 1)** Oppure **(run** *<sup>n</sup>***)** per eseguire *<sup>n</sup>* cicli

#### $\textcolor{red}{\bullet}$  Elenca i fatti in memoria

**(facts)**La risposta è un po' criptica, ma si capisce

# Elenca le regole applicabili (*MATCHed*)

#### **(agenda)**

La risposta è criptica, si capirà meglio più avanti